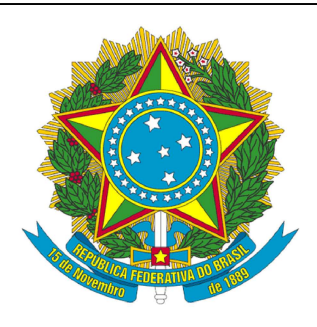

## 1º OFÍCIO DE REGISTRO DE IMÓVEIS COMARCA DE CAMAÇARI ESTADO DA BAHIA

Rua do Contorno, 6, Edf. Jacuípe Prime, Salas 07, 08, 09 e 10, Dois de Julho Camaçari, Bahia, CEP: 42809-252 Telefone: (71) 3040-3279

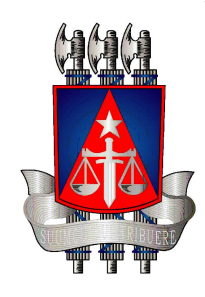

Website: www.1cricamacari.com.br | e-mail: contato@1cricamacari.com.br

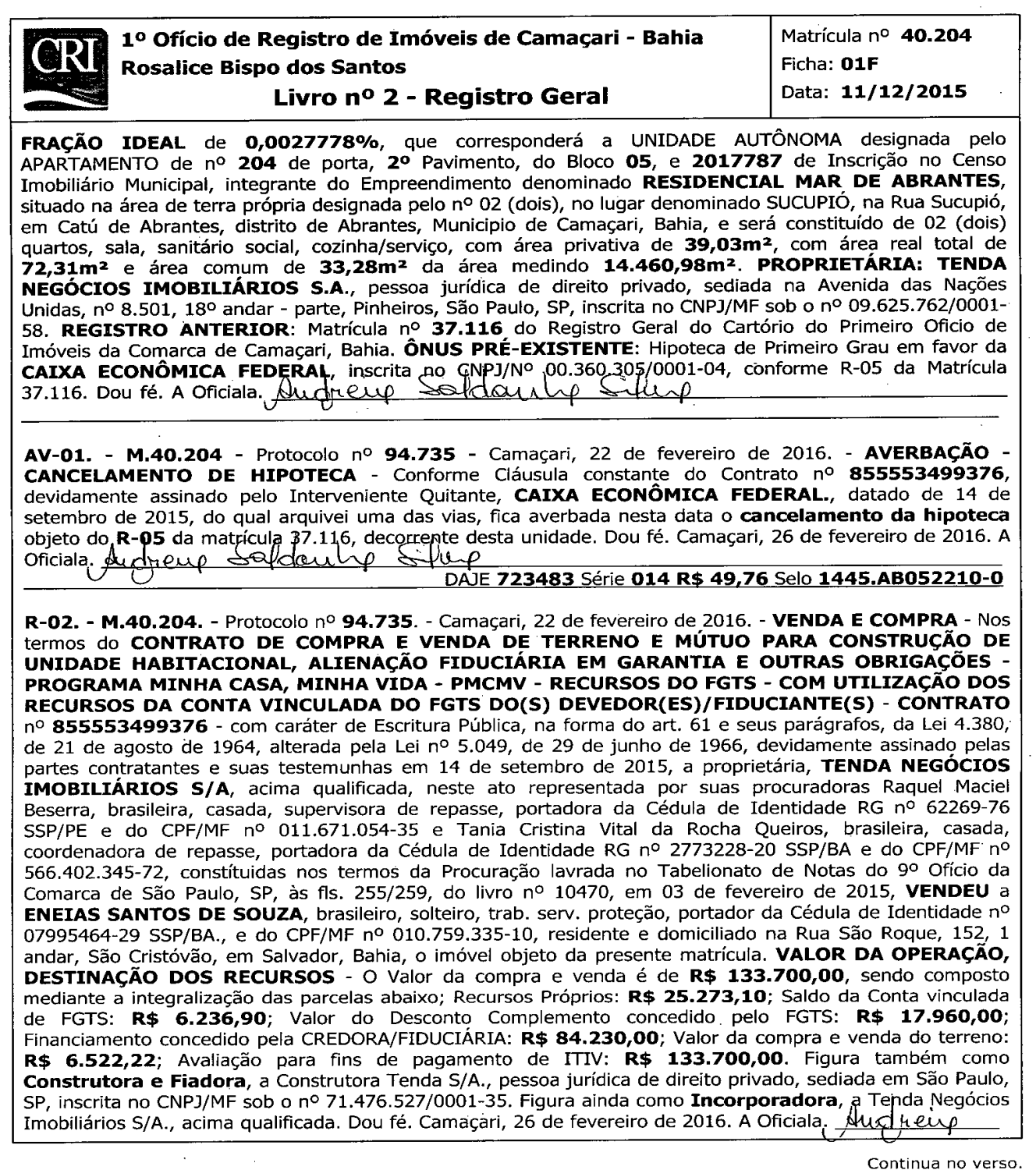

So Š DAJE 961195 Série 013 R\$ 310,25 red.50% Art.42,II Lei Federal 12.424/2011 PMCMV Selo 1445.AB052211-8 R-03. - M.40.204. - Protocolo nº 94.735. - Camaçari, 22 de fevereiro de 2016. - ALIENAÇÃO FIDUCIÁRIA EM GARANTIA - Nos termos do instrumento particular supramencionado, autorizado nos termos da Lei 9.514/97, do qual ficou uma das vias arquivada neste Cartório, ENEIAS SANTOS DE SOUZA, acima qualificado, na qualidade de devedor fiduciante perante a CREDORA FIDUCIÁRIA, CAIXA ECONÔMICA FEDERAL, inscrita no CNPJ/MF sob nº 00.360.305/0001-04, ALIENA em caráter fiduciário, o imóvel objeto da presente matrícula de acordo com os termos dos Artigos 22, 23 e 24 da citada Lei, e transfere-lhe a propriedade resolúvel do mesmo, a título de alienação fiduciária até final quitação da dívida nesta data de R\$ 133.700,00 conforme a seguir: Sistema de Amortização: TABELA PRICE; Valor do Encargo Inicial R\$ 435,90, Prazos: de construção 37 meses e de Amortização 360 meses; Taxa Anual de Juros: Nominal 4.5000% a.a e efetiva 4,5941% a.a; com vencimento da primeira prestação DE ACORDO COM O ITEM 3; Valor da Garantia Fiduciária R\$ 133.700,00, tudo conforme as condições já mencionadas e as demais constantes do instrumento inicialmente citado e que integram este registro. Dou fé. Camaçari, 26 de fevereiro de 2016. A Oficiala, Augheup Saktaun Sike DAJE 961203 Série 013 R\$ 310,25 red.50% Art.42,II Lei Federal 12.424/2011 PMCMV Selo 1445.AB052212-6 AV-04. - M.40.204. - Protocolo nº 97.870. - Camaçari, 27 de setembro de 2016. - AVERBAÇÃO DE CONCLUSÃO DA OBRA - Nos termos do requerimento, devidamente assinado pela TENDA NEGÓCIOS IMOBILIÁRIOS S/A., acima qualificada, que arquivei uma via em Cartório, procedo a averbação da conclusão da construção, para constar que o **APARTAMENTO**, designado pelo nº 204, do Bloco 05, foi devidamente averbado a margem da matrícula 37.116 do Empreendimento denominado RESIDENCIAL MAR<sub>I</sub>DE ABRANTES, em 14 de outubro de 2016. Dou fé. Camaçari, 14 de outubro de 2016. A Oficiala. DAJE 901578 Série 016 R\$ 24,88 Red. Art.43, II Lei Federal 12.424/2011-MCMV Selo 1445.AB074450-1 AV-05. - M.40.204. - Protocolo nº 97.872. - Camaçari, 27 de setembro de 2016 - AVERBAÇÃO DA CONVENÇÃO DE CONDOMÍNIO - Registrada a CONVENÇÃO DE CONDOMÍNIO do Empreendimento denominado "RESIDENCIAL MAR DE ABRANTES", no REGISTRO AUXILIAR, sob<sub>c</sub>no 1.437 em 14 de outubro de 2016. Dou fé. Camaçari, 14 de outubro de 2016. A Oficiala. AUCherre fordanin <u>aup</u> DAJE 328586 Série 016 R\$ 24,88 Red. Art.43, II Lei Federal 12.424/2011-MCMV Selo 1445.AB074976-7 AV-06. - M.40.204. - Protocolo nº 136.032. - Camaçari, 17 de março de 2022 - AVERBAÇÃO DA NOTÍCIA DO PROCESSO - Em cumprimento a determinação expressa através do Ofício nº 93/2022, datado de 15 de março de 2022, de Ordem da Exm<sup>a</sup>. Sra. Dra. Elbia Rosane Sousa de Araujo, Juíza de Direito da 2<sup>a</sup> Vara do Sistema dos Juizados Especiais, da Comarca de Camaçari, Bahia, assinado eletronicamente por Marcus Aurélio Gouveia da Cunha, extraído dos autos do processo número 0004176-26.2019.8.05.0039, onde figura como PROMOVENTE(S): CONDOMINIO RESIDENCIAL MAR DE ABRANTES; e como PROMOVIDO(S): ENEIAS SANTOS DE SOUZA, procedo a presente AVERBAÇÃO da dívida exequenda sobre o imóvel objeto da presente matrícula, cujo valor da execução é de R\$ 2.262,24. Dou fé. Camaçari, 28 de março

 $AV-07.$  - M.40.204 - Protocolo nº 150.612 - Camaçari, 14 de novembro de 2023 - CONSOLIDAÇÃO DA PROPRIEDADE - Nos termos do requerimento datado de 06 de setembro de 2023, pelo CAIXA ECONÔMICA FEDERAL - CEF, acima qualificada, juntamente com o comprovante do pagamento do Imposto de Transmissão Intervivos - ITIV, comprovante de Intimação do Devedor, ENEIAS SANTOS DE SOUZA, acima qualificado, relativo ao CONTRATO DE COMPRA E VENDA DE TERRENO E MÚTUO

PARA CONSTRUÇÃO DE UNIDADE HABITACIONAL, ALIENAÇÃO FIDUCIÁRIA EM

 $\sum$  as  $\pm$  o

DAJE 1445.002.073037 R\$ 0,00 (ISENTO) Selo 1445.AB262786-3

Bispo 8p

ه و پ

de 2022. A Oficiala.  $\sqrt{2}$   $\sqrt{2}$ 

Continua no verso.

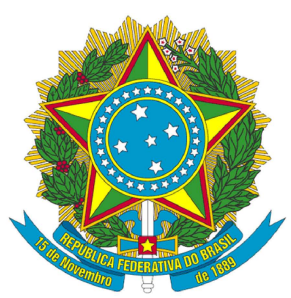

## 1º OFÍCIO DE REGISTRO DE IMÓVEIS COMARCA DE CAMAÇARI ESTADO DA BAHIA

Rua do Contorno, 6, Edf. Jacuípe Prime, Salas 07, 08, 09 e 10, Dois de Julho Camaçari, Bahia, CEP: 42809-252 Telefone: (71) 3040-3279

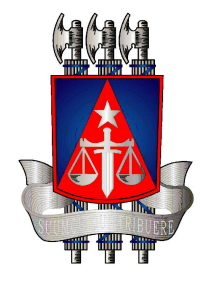

Website: www.1cricamacari.com.br | e-mail: contato@1cricamacari.com.br

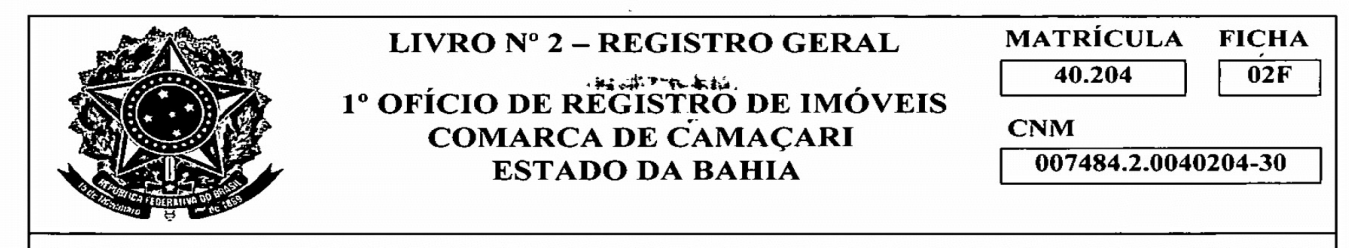

GARANTIA E OUTRAS OBRIGAÇÕES - PROGRAMA MINHA CASA, MINHA VIDA - PMCMV -RECURSOS DO FGTS - COM UTILIZAÇÃO DOS RECURSOS DA CONTA VINCULADA DO FGTS DO(S) DEVEDOR(ES)/FIDUCIANTE(S), firmado em 14 de setembro de 2015, e o comprovante de Decurso do Prazo Legal, sem a purgação do débito, procede-se à averbação da CONSOLIDAÇÃO da propriedade do imóvel desta matrícula, em nome da Credora Fiduciária, CAIXA ECONÔMICA FEDERAL - CEF, supra qualificada, avaliado em R\$ 141.776,92 nos termos do inciso 7º do artigo 26 da Lei nº 9.514/97. Dou fé. Camaçari, 28 de novembro de 2023. A Oficiala. Jona, no Santo Ustan

DAJE 1445.002.137118 R\$ 62,38 DAJE 1445.002.138358 R\$ 953,40 Selo 1445.AB344796-6 PEDIDO DE CERTIDÃO PROTOCOLO Nº 155.280

CERTIFICO, que a presente é reprodução fiel da matrícula nº 40204 a que se refere e foi extraída na forma do artigo 19, parágrafo 1º da Lei nº 6.015/73. Certifico mais, que consta Noticia de Processo e Consolidação da Propriedade na presente matricula. O referido é verdade e dou fé. Camacari, 01 de dezembro de 2023. A Oficiala.

Emols.: R\$50,04 Tx. Fiscalização: R\$35,53 FECOM: R\$13,67 Defensoria Públ.: R\$1,33 PGE: R\$1,99 FMMP/BA: R\$1,04 TOTAL: R\$103,60

#### DAJE 1445.002.138359 R\$ 103.60

Validade: 30 (trinta) dias a contar da data de expedição.

Selo de Autenticidade Tribunal de Justiça do Estado da Bahia Ato Notarial ou de Registro 1445.AB345349-4 XP6V34GNV2

Consulte: www.tjba.jus.br/autenticidade

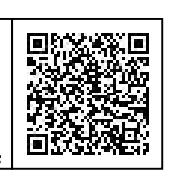

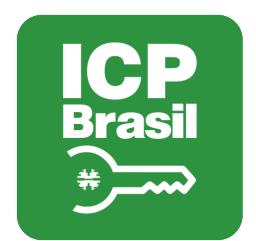

# MANIFESTO DE ASSINATURAS

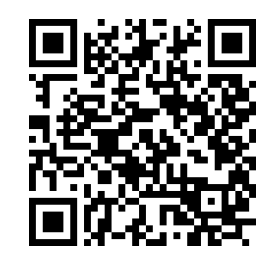

## Código de validação: 6XJSA-HQH6Z-HTE9J-TQKAQ

Documento assinado com o uso de certificado digital ICP Brasil, no Assinador ONR, pelos seguintes signatários:

Andrea Cassia Xavier Lima (CPF \*\*\*.091.185-\*\*)

Para verificar as assinaturas, acesse o link direto de validação deste documento:

https://assinador.onr.org.br/validate/6XJSA-HQH6Z-HTE9J-TQKAQ

Ou acesse a consulta de documentos assinados disponível no link abaixo e informe o código de validação:

https://assinador.onr.org.br/validate